Комитет по образованию Администрации г. Улан-Удэ Муниципальное автономное учреждение дополнительного образования Центр дополнительного образования «Малая академия наук» г. Улан-Улэ

Принята на заседании методического совета OT « $25$  » Og 2022 г. Протокол № 22.

УТВЕРЖДАЮ: Директор МАУ ДО ЦДО «МАН» С.Г. Гарматарова MAY DOX 25->>  $2022r$ .  $\overline{9}$  $\overline{\text{uno}}$ **INAAL** 

# Дополнительная общеобразовательная общеразвивающая программа «Фотоман»

Возраст обучающихся: 12-14 лет Срок реализации программы: 2022-2023 уч.г.

> Автор-составитель: Главатских Владимир Викторович, педагог дополнительного образования

г. Улан-Удэ 2022 г.

#### **Пояснительная записка**

Данная программа предназначена для обучающихся (12-14 лет) общеобразовательных школ, дополнительно изучающих фотодело в Центре дополнительного образования «Малая академия наук». Программа рассчитана на 1 год обучения (108 часов, 3 часа в неделю).

В жизни современного человека информация играет огромную роль; и можно с полной уверенностью утверждать: наиболее эффективным и удобным для восприятия видом информации была и есть информация графическая. Фото- и видеосъемка, а также работа с компьютерной графикой, фото- и видеоматериалами востребована в настоящий момент и пользуется большой популярностью у детей и молодежи, а умение работать с различными графическими редакторами и программами видеомонтажа является важной частью информационной компетентности учащегося. Создание художественных образов, их оформление средствами компьютерной графики, разработка графических моделей требует от учащихся проявления личной инициативы, творческой самостоятельности, исследовательских умений.

При изучении данной программы, обучающиеся кратко знакомятся с основами процесса фотои видеосъемки, а также с возможностями последующего редактирования фотографий, создания графических изображений различных форматов и размеров, а также с основами монтажа видео. Программа «Фотоман» призвана с раннего возраста формировать у учащегося представление о красоте, помочь развить чувства стиля. Фотоман – художественно-проектная деятельность по созданию гармоничной и эффективной визуально-коммуникативной среды.

Полученные знания и навыки учащийся сразу сможет применить в личных или общественных целях в разных направлениях: фотографировать и снимать видео своей семьи, школьных и городских мероприятий, ретушировать и обрабатывать фотографии; изготавливать открытки, календари, виньетки, буклеты, флаеры, грамоты, баннеры; монтировать простые видеоролики и создавать слайдшоу из фотографий.

Помимо практических знаний и навыков, занятия по программе «Фотоман» способствуют развитию фантазии, интеллекта, памяти; дисциплины и ответственности за порученное дело, умения принимать самостоятельные решения и доводить свой замысел до конца. Учащиеся имеют возможность раскрыть свой творческий потенциал в данных областях деятельности. Кроме того, умение работы с фото, видео и графикой может сказаться на профессиональном самоопределении учащихся, и, несомненно, пригодится им в будущем.

**Актуальность программы** заключается в том, что учащиеся смогут получить опыт творческой и проектной деятельности. Они освоят основы фото- и видеосъемки в разных режимах и локациях. Приобретут базовые навыки обработки фотографий и изображений в графическом редакторе, а также навыки в монтаже видеороликов. Все это позволит сформировать эстетическую культуру школьника – совокупность знаний о ее сохранении, передаче, преобразовании и использовании в науке, производстве, архитектуре и других сферах жизни общества.

Программа «Фотоман» актуальна, т.к. позволяет многим учащимся развивать в себе способности творческого самовыражения, а также заниматься интересным и полезным делом, что, в дальнейшем, будет способствовать их профессиональному совершенствованию.

**Цель программы:** формирование навыков и умений в использовании фотоаппарата, видеокамеры, основ фото- и видеосъемки в разных режимах, построении композиции; изучение основ фотографии, работа в графическом редакторе и в программе видеомонтажа, обработка фотографий, монтаж видео; профориентация учащихся.

С этой целью целесообразно производить студийную и репортажную съемку, разрабатывать открытки, календари, грамоты и другую графическую продукцию, монтировать небольшие видеоролики и слайдшоу, проводить экскурсии в фотостудию, в рекламное агентство и на телестудию. Все это не только расширит кругозор учащихся и даст представление об окружающей действительности, но будет также развивать у них наблюдательность: позволит им из всей массы впечатлений замечать и отбирать самое нужное и интересное.

#### **Задачи программы:**

#### *1.Образовательные:*

- обучить теоретическим основам в области фотографического искусства;

- сформировать практические навыки и умения использования функций цифрового фотоаппарата;

- научить строить композицию, организуя смысловые и композиционные связи между изображаемыми предметами;

- познакомить с основами фото- и видеосъемки в разных жанрах, в автоматическом и ручном режимах;

- обучить основам работы в графическом редакторе;

- дать представление о различных технических возможностях обработки и ретуши фотографий; созданию графических изображений различных форматов и размеров: календарей, грамот, флаеров и баннеров;

- обучить основам работы в программе видеомонтажа; научить создавать простые видеоролики и слайдшоу из фотографий.

#### *2. Развивающие:*

- формирование зрительного восприятия, внимания, фотографического видения композиции;

- развитие чувства стиля, фантазии, изобретательности, логического мышления и пространственного воображения, а также эстетического вкуса учащихся;

- развитие усидчивости, чувства долга и выполнения возложенных обязательств;

- развитие познавательных интересов, интеллектуальных и творческих способностей учащихся средствами ИКТ;

*3. Воспитательные:*

- воспитание нравственных качеств личности ребенка, эмоционально-эстетического восприятия окружающего мира;

- формирование дружеских коллективных отношений через совместную деятельность с учетом индивидуальных особенностей каждого учащегося;

- воспитание настойчивости, целеустремлённости и ответственности за достижение высоких творческих результатов;

- диагностика возможности и желания учащихся овладеть способами и инструментами фотосъемки и обработки цифровой фотографии.

#### **Условия реализации программы внеурочной деятельности**

- в освоении данной программы участвуют дети от 12 до 14 лет;
- принимаются все желающие;
- группы формируются из учащихся разного возраста.

#### **Срок реализации программы внеурочной деятельности**

Данная программа рассчитана на один год обучения.

#### **На занятиях используются различные формы организации образовательного процесса:**

Основными формами учебного процесса являются:

- групповые учебно-практические и теоретические занятия;
- индивидуальные;
- комбинированные занятия;
- коллективные;
- индивидуально-групповые.

#### **Методы обучения**

#### *По способу организации занятия:*

- словесный - беседа, объяснение;

- наглядный - объяснение техники выполнения определенных действий с фототехникой, а также с изображениями и объектами в графическом редакторе. Показ видеоматериалов, иллюстраций, показ педагогом приёмов исполнения, работа по образцу и др.;

- практический - обучаемые могут сознательно применять приобретенные ими знания на практике.

#### *По уровню деятельности детей:*

- объяснительно-иллюстративный (метод обучения, при котором демонстрируемая наглядная информация сопровождается объяснением);

- частично-поисковый метод обучения (каждый ребенок участвует в коллективном поиске решения поставленной задачи);

- исследовательский метод обучения (овладение детьми методами научного познания, самостоятельной творческой работы);

- эвристический метод обучения (проблема формируется детьми, ими предлагаются способы ее решения).

#### **Ожидаемые результаты**

#### *В результате изучения данного курса учащиеся должны знать:*

- правила поведения и безопасности труда в компьютерном кабинете и фотостудии;

- правила работы с фототехникой;
- правила работы в графическом редакторе и его функционал;

- основные термины и определения, используемые для описания процесса создания графических композиций и обработки фотографий;

#### *В результате изучения курса учащиеся должны уметь:*

- определять порядок действий, планировать этапы своей работы;
- производить фотосъемку в разных режимах и разных локациях;
- свободно работать в графическом редакторе;
- владеть техникой обработки и ретуши фотографии;
- компоновать графические объекты, фотографии и текст;
- создавать календари, грамоты, флаеры, баннеры.

#### **Учебно-тематический план**

#### **1 год обучения**

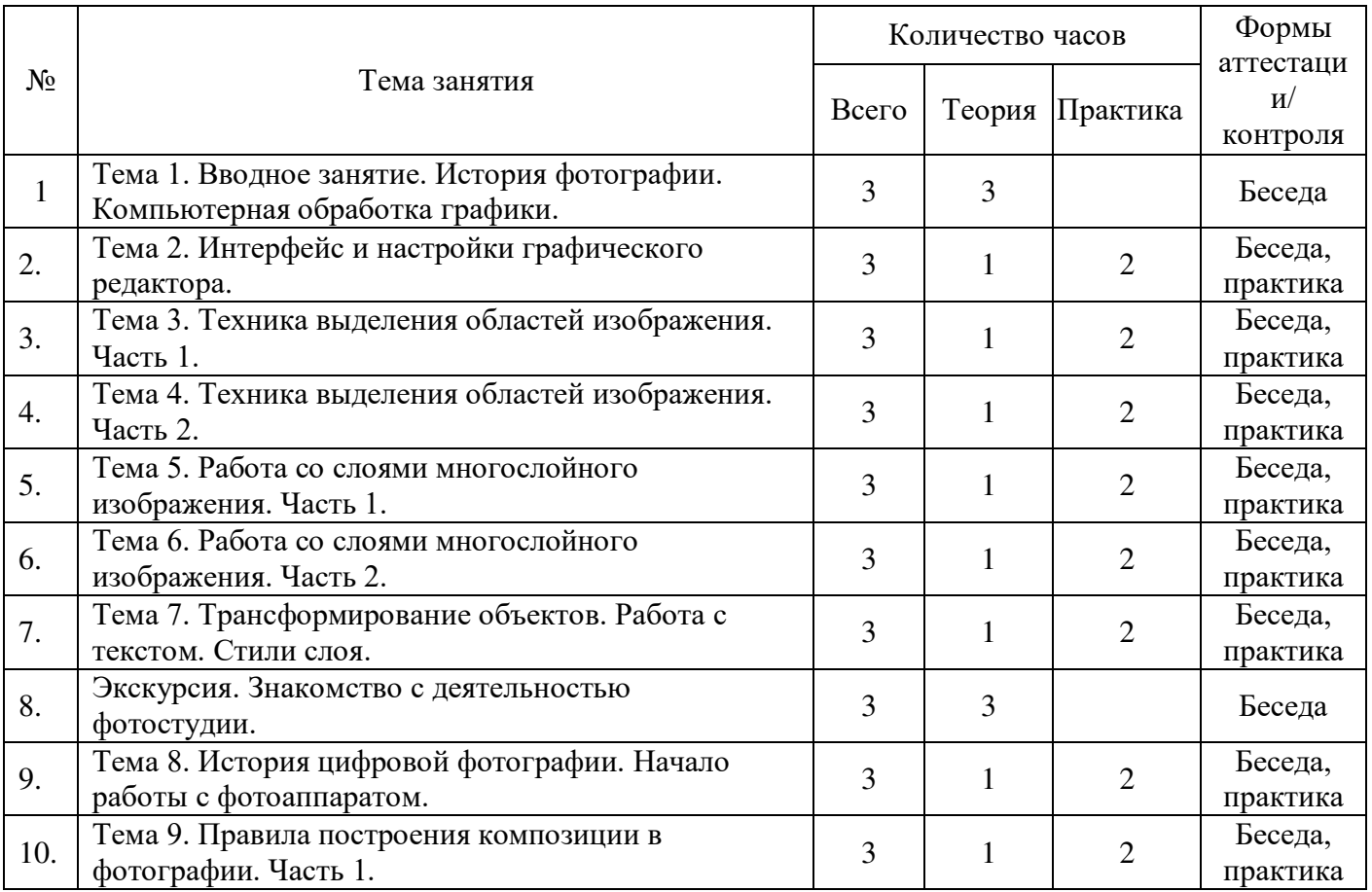

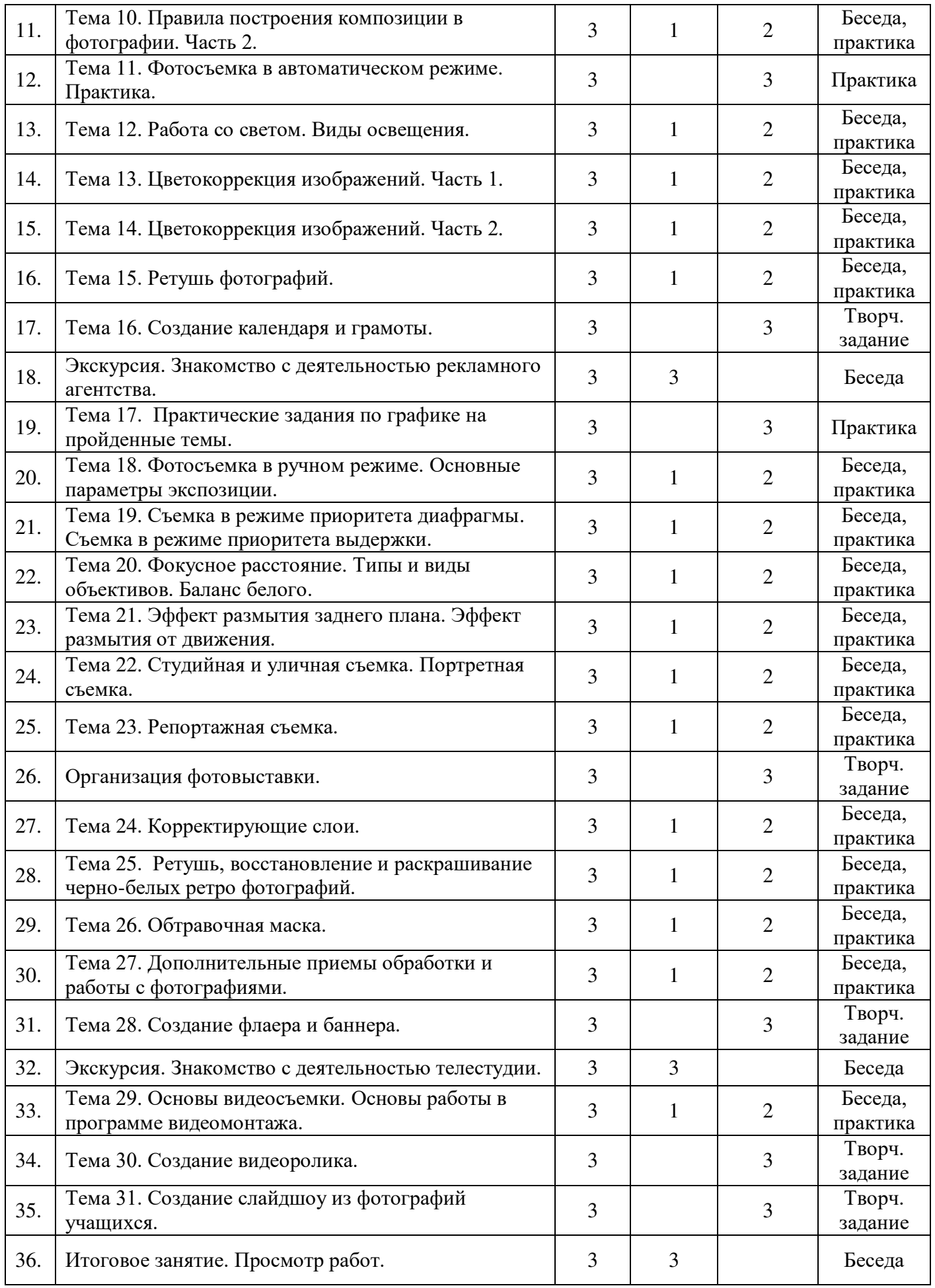

## **Учебно-календарный план**

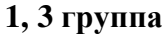

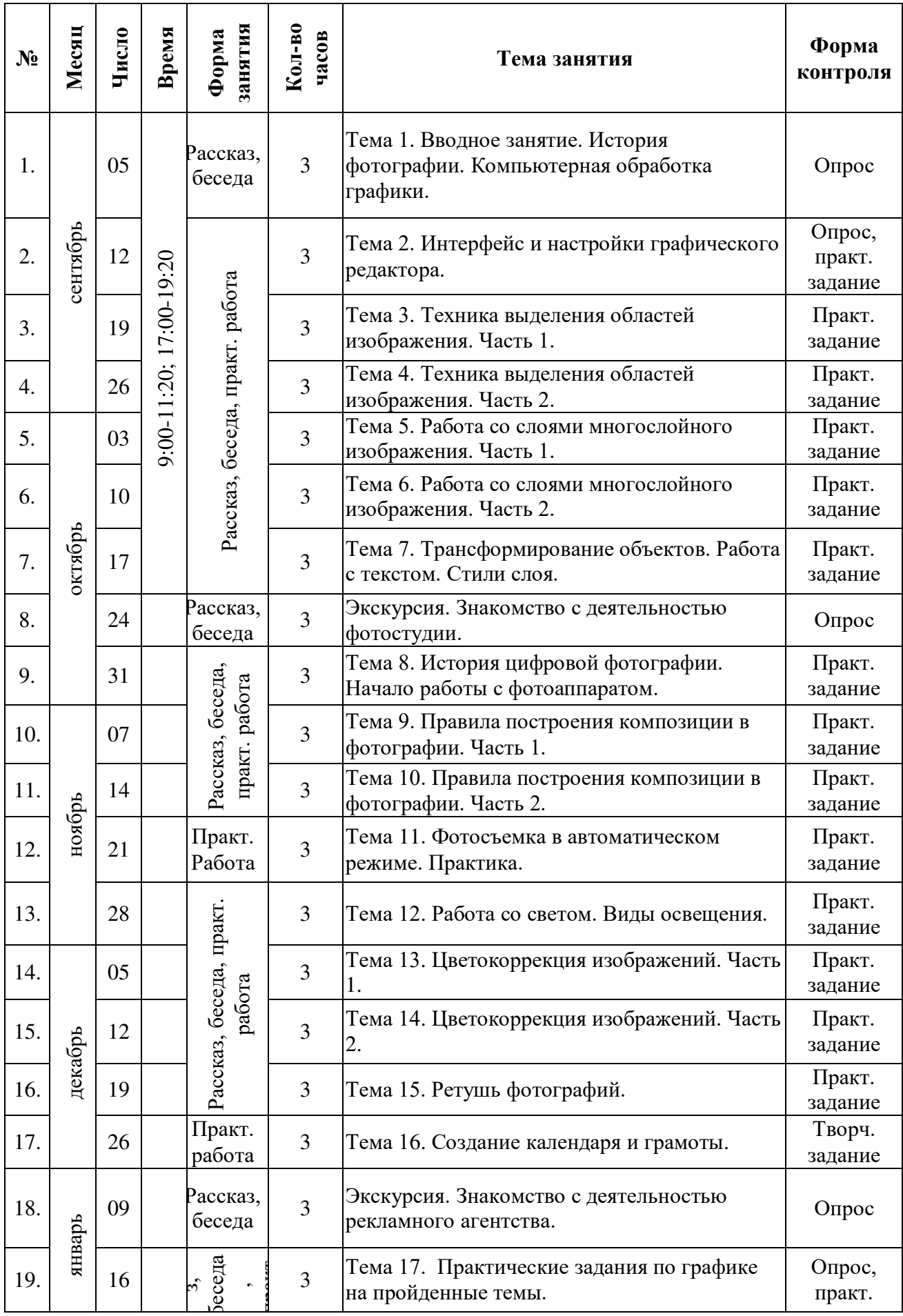

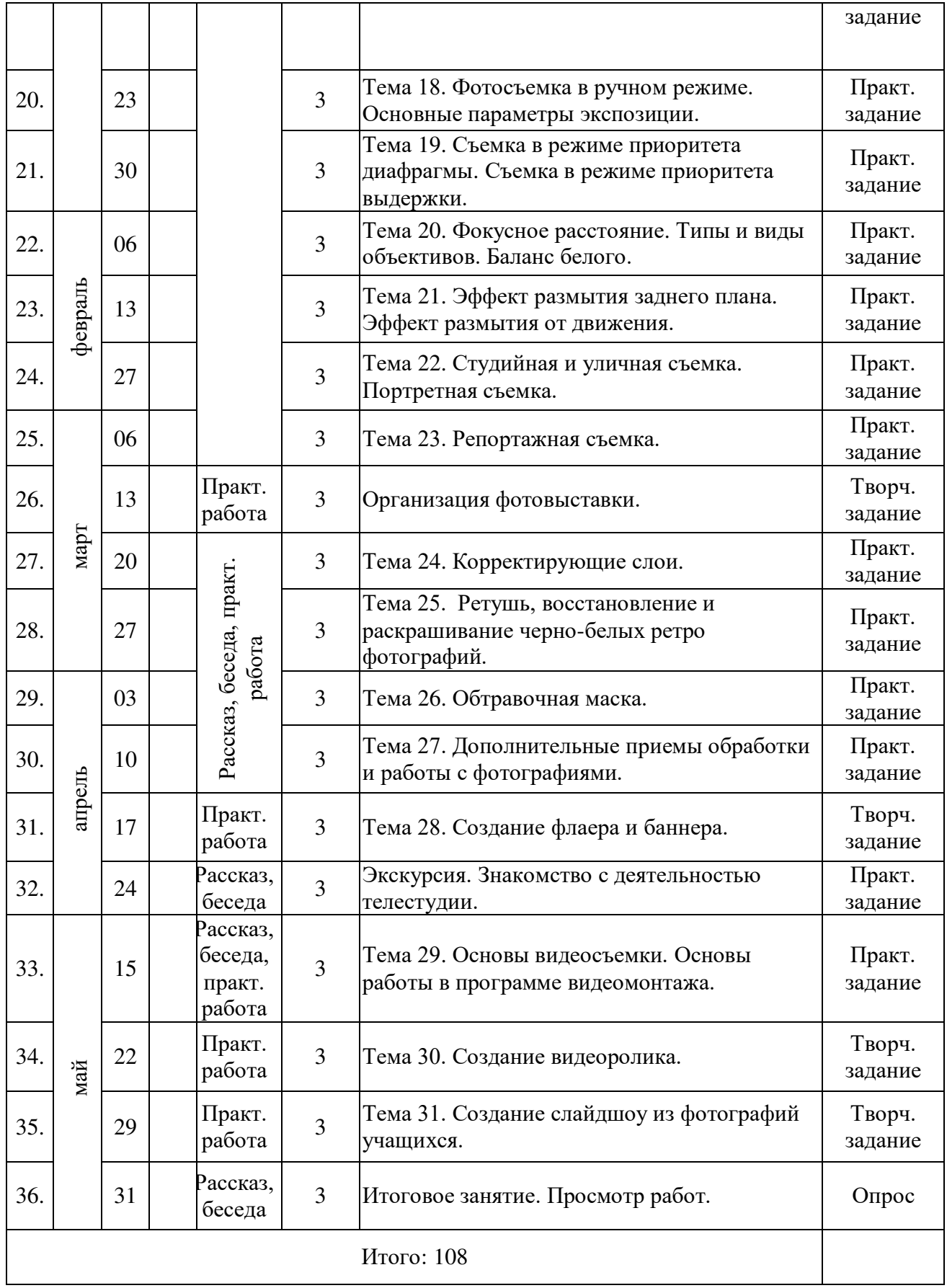

## **Учебно-календарный план**

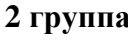

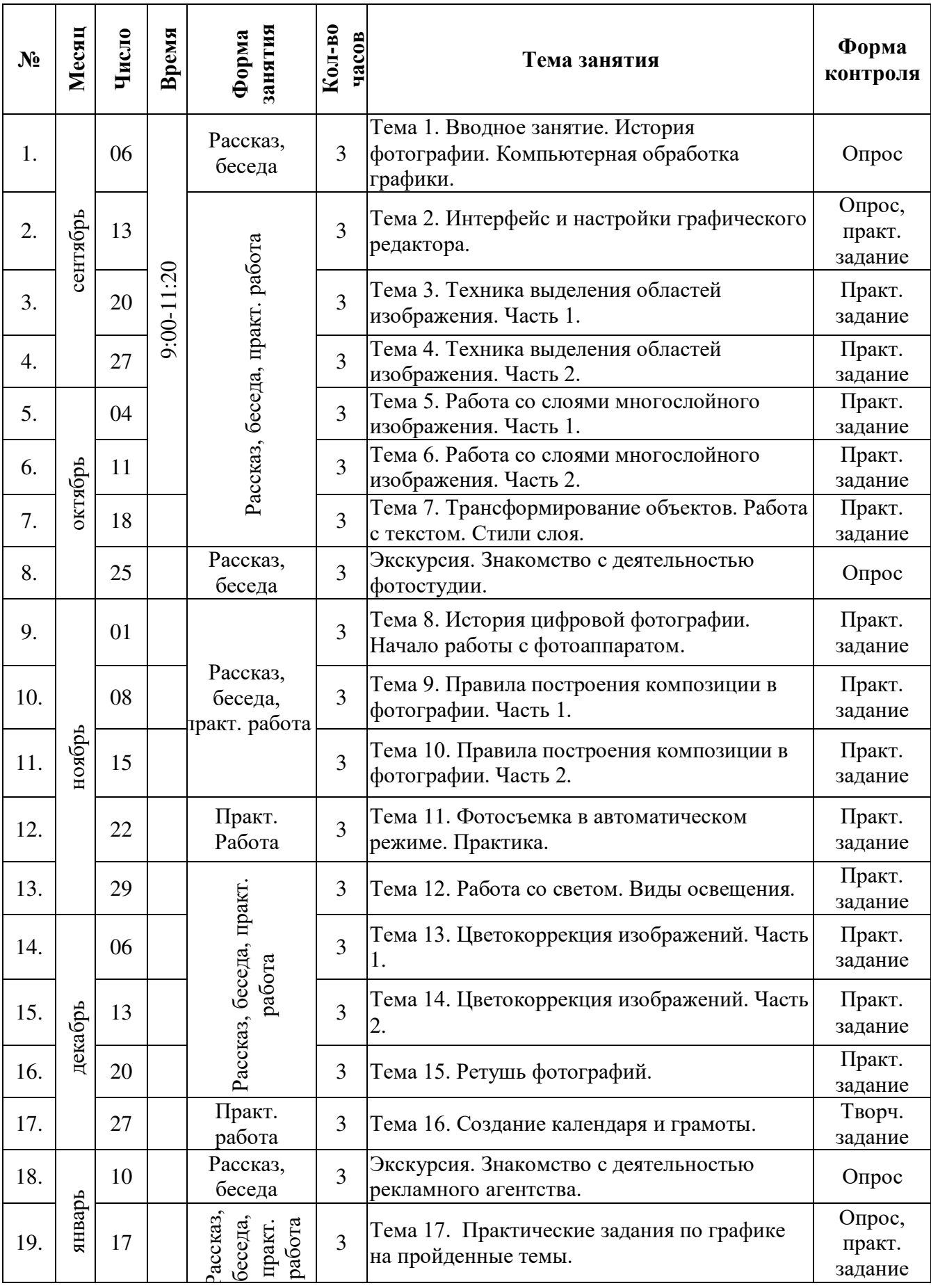

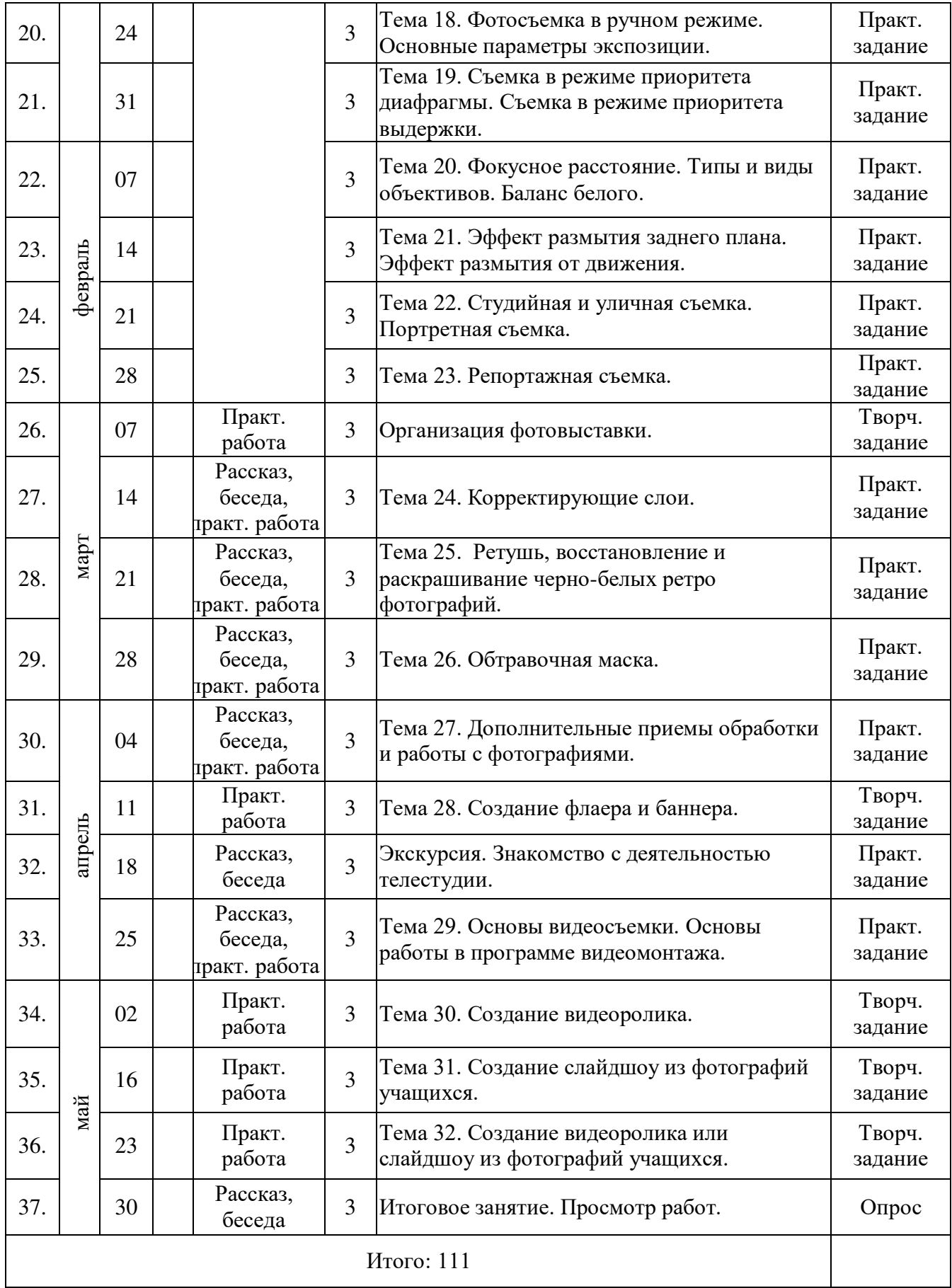

#### **Содержание программы**

# **Тема 1. Вводное занятие. История фотографии. Компьютерная обработка графики.**

Техника безопасности при работе в компьютерном классе и в фотостудии. Краткая история появления и развития фотографии и фотодела. Изобретение первого фотоаппарата, черно-белая и цветная фотографии. Краткий обзор возможности графических редакторов – компьютерных программ для обработки изображений и фотографий.

#### **Тема 2. Интерфейс и настройки графического редактора.**

Назначение и применение программы Adobe Photoshop. Обзор интерфейса программы. Способы масштабирования и навигации для просмотра. Особенности растровых изображений, их форматы и параметры. Понятие размера изображений и разрешения, способы их изменения. Кадрирование изображений с помощью инструмента Рамка.

**Практика:** Масштабирование изображений разными способами. Начальная настройка Панели инструментов, Области палитр. Изменение размера изображений и разрешения разными способами. Кадрирование изображений.

#### **Тема 3. Техника выделения областей изображения. Часть 1.**

Общее знакомство с инструментами выделения изображения. Базовые инструменты выделения: Прямоугольная область и Овальная область. Управление параметрами инструментов. Дополнение, вычитание и пересечение областей выделения. Инверсия выделения. Заливка выделенных областей. Использование линейки, сетки, направляющих.

**Практика:** Выделение областей изображения, их заливка. Создание простого изображения с помощью базовых инструментов выделения и заливки.

#### **Тема 4. Техника выделения областей изображения. Часть 2.**

Дальнейшее знакомство с группами инструментов выделения: Лассо, Прямолинейное лассо и Магнитное лассо; Быстрое выделение и Волшебная палочка. Изменение размера и редактирование выделенных областей. Сохранение и загрузка выделенных областей. Общие примеры действия с выделенной областью: масштабирование, трансформация, цветокоррекция.

**Практика:** Выделение сложных областей изображения с помощью новых инструментов, их редактирование и заливка. Общие примеры действия с выделенной областью: масштабирование, трансформация, цветокоррекция.

#### **Тема 5. Работа со слоями многослойного изображения. Часть 1.**

Назначение слоев. Способы создания слоя. Параметры слоя. Управление слоями с помощью палитры слоев. Управление слоями с помощью инструмента Перемещение: перемещение, клонирование, масштабирование и удаление выделенной области, а также отдельного объекта, содержащего слой. Перенос выделенной области на отдельный слой.

Применение функции Трансформирование: масштабирование, деформация, искажение, наклон и др.

**Практика:** Работа со слоями и выделенными областями с помощью инструмента Перемещение. Применение функции Трансформирование.

#### **Тема 6. Работа со слоями многослойного изображения. Часть 2.**

Управление слоями с помощью палитры слоев: активация, перемещение, создание дубликатов, переименование, связывание, объединение в группы, объединение разными способами. Управление слоями с помощью инструмента Перемещение: перемещение, клонирование, масштабирование и удаление выделенной области, а также отдельного объекта, содержащего слой. Перенос слоев или выделенных объектов из одного файла в другой.

**Практика:** Работа с выделенными областями и объектами, содержащими слой. Получение нового изображения путем переноса слоев из одного файла в другой.

#### **Тема 7. Трансформирование объектов. Работа с текстом. Стили слоя.**

Применение функции трансформирования для создания тени или отражения предмета. Инструмент Текст. Работа с текстом: создание, редактирование, форматирование. Направление: горизонтальный и вертикальный текст. Виды текста: фигурный и простой. Перевод текста в контуры. Текст по кругу через деформацию и контур. Текст как слой: масштабирование, растрирование. Применение стилей на слоях: создание тиснения, тени, обводки, свечения и др. Снижение уровня непрозрачности.

**Практика:** Создание тени предмета. Создание отражения предмета. Создание объемного текста с отражением. Применение различных стилей к слоям и тексту произвольного изображения.

#### **Экскурсия. Знакомство с деятельностью фотостудии.**

Приобретение учащимися теоретических навыков применительно к профилю работы в фотостудии. Экскурсия по интерьерным зонам и локациям фотостудии, знакомство с деятельностью сотрудников. Получение общего представления о процессе студийной съемки, о назначении и использовании оборудования, о дальнейшей обработке отснятого фотоматериала и об изготовлении печатной продукции.

#### **Тема 8. История цифровой фотографии. Начало работы с фотоаппаратом.**

История появления и развития цифровой фотографии. Общее назначение и краткий обзор возможностей оборудования в фотостудии. Устройство цифрового фотоаппарата. Правила обращения с фотоаппаратом. Функциональное назначение элементов управления фотокамерой и их правильное применение.

#### **Тема 9. Правила построения композиции в фотографии. Часть 1.**

Теоретические основы любительской фотографии. Понятие о композиции кадра. Правильное распределение объекта в кадре. Ключевые объекты и фон. Золотое сечение: классическое, спиральное, диагональное. Правило третей. Композиционное равновесие. Игра с контрастом.

#### **Тема 10. Правила построения композиции в фотографии. Часть 2.**

Выстраивание кадра под объекты. Поиск наилучшей точки съемки. Законы выбора точки съемки. Слежение за направлением кадра.

#### **Тема 11. Фотосъемка в автоматическом режиме. Практика.**

Практика фотосъемки с учетом изученных правил построения композиции в фотографии.

**Практика:** Фотосьемка разных объектов в разных локациях в автоматическом режиме, со студийным светом или встроенной вспышкой.

#### **Тема 12. Работа со светом. Виды освещения.**

Характеристики света. Качества света: отличие мягкого и жесткого света. Направленность. Характер источника. Цветовая температура. Пять схем установки освещения в фотостудии. Виды освещения: рисующее, заполняющее, моделирующее, контровое, фоновое. Особенности естественного освещения на улице.

**Практика:** Фотосьемка в разных вариантах освещения в студии, уличная фотосъемка.

#### **Тема 13. Цветокоррекция изображений. Часть 1.**

Теория цвета. Понятие дисперсии. Разложение изображение на разные цвета. Цветовые режимы RGB и CMYK. Взаимосвязь цвета объекта и цвета источника излучения. Применение Уровней или Кривых для изменения освещенности изображения. Анализ распределения светлых и темных тонов по цветовому диапазону. Разложение изображения на цветовые каналы в режиме RGB и изменение освещенности изображения. Сравнение двух способов изменения освещенности. Применение Цветового тона/Насыщенности для изменения цвета или его оттенков, а также яркости отдельных участков изображения.

**Практика:** Изменение освещенности одного и того же изображения с помощью двух разных способов: применение Уровней или Кривых и Цветового тона/Насыщенности. Применение Цветового тона/Насыщенности для изменения цвета глаз и оттенка губ, а также эффекта отбеливания зубов объекта на изображении.

#### **Тема 14. Цветокоррекция изображений. Часть 2.**

Изменение параметров отдельных цветов на изображении без выделения нужных объектов: с помощью функций Цветовой тон/Насыщенность и Замена цвета. Удаление цветов на изображении с помощью команды Черно-белое. Улучшение качества изображения с помощью команд Яркость/Контрастность, Экспозиция, Сочность. Совмещение разных изображений по цветовым параметрам: оттенку, насыщенности, яркости и др.

**Практика:** Замена цвета на изображениях без выделения объектов. Преобразование цветного изображения в черно-белое. Практика коррекции цветовых параметров вставленных изображений: совмещение разных изображений по оттенку, насыщенности, яркости и др.

#### **Тема 15. Ретушь фотографий.**

Применение инструментов ретуши фотографий: Точечная восстанавливающая кисть, Восстанавливающая кисть, Заплатка, Перемещение с учетом содержимого, Красные глаза, Штамп. Копирование, перенос или удаление отдельных объектов на фоне изображения.

**Практика:** Улучшение фотопортрета: удаление отдельных дефектов лица кожи: морщин, прыщей и др.

#### **Тема 16. Создание календаря и грамоты.**

Практическое усвоение и закрепление навыков создания сложных графических изображений с использованием различных эффектов. Создание печатной продукции с использованием творческого подхода. Презентация учащимися собственных готовых работ.

**Творческое задание:** Изготовление макетов календаря и грамоты: компоновка изображений и клипартов, добавление фотографии учащихся, а также логотипа и текстовой информации.

#### **Экскурсия. Знакомство с деятельностью рекламного агентства.**

Приобретение учащимися теоретических навыков применительно к профилю работы в рекламном агентстве. Экскурсия по отделам агентства, знакомство с деятельностью сотрудников. Ознакомление с процессом создания и обработки изображений сотрудниками и использования ими навыков графического дизайна. Получение общего представления о процессе печати и изготовления продукции.

#### **Тема 17. Практические задания по графике на пройденные темы.**

**Практика:** Создание отражения предмета. Создание объемного текста в определенном стиле. Улучшение фотопортрета: удаление отдельных дефектов лица кожи, осветление или затемнение отдельных участков фотографии. Восстановление поврежденных участков старой черно-белой фотографии; ее раскрашивание. Изменение цвета глаз и цвета одежды объекта на фотографии. Коррекции цветовых параметров совмещенных в одно изображений.

#### **Тема 18. Фотосъемка в ручном режиме. Основные параметры экспозиции.**

Особенности съемки в ручном пользовательском режиме. Экспозиция. Основные параметры экспозиции: Диафрагма, выдержка, чувствительность ISO.

**Тема 19. Съемка в режиме приоритета диафрагмы. Съемка в режиме приоритета выдержки.**

Диафрагма реально позволяет управлять размытием только на светосильных объективах с фиксированным фокусным расстоянием. Если объектив не позволяет широко

открыть диафрагму, размытия заднего плана можно достичь при помощи увеличения фокусного расстояния (зума). Выдержка может быть любой, нужно только соблюдать два условия: уровень экспозиции изображения должен соответствовать реальным условиям освещения; на фотографии должен присутствовать хотя бы один резкий объект.

#### **Тема 20. Фокусное расстояние. Типы и виды объективов. Баланс белого.**

Основные характеристики объектива: фокусное расстояние и светосила. Типы объективов: сверхширокоугольные, широкоугольные, нормальные, длиннофокусные (телеобъективы). Решающее влияние на цветопередачу фотографии параметра «баланс белого».

#### **Тема 21. Эффект размытия заднего плана. Эффект размытия от движения.**

Три параметра интенсивности размытия заднего плана: значение диафрагмы, фокусное расстояние, дистанция до объекта фокусировки. Съемка «с проводкой» – способ лучше передать движение на фотографии. Камера не зафиксирована, а поворачивается вслед за движущимся объектом. Объект на фотографии получается резким, фон размывается из-за перемещения камеры.

#### **Тема 22. Студийная и уличная съемка. Портретная съемка.**

Особенности студийной и уличной съемки: минусы и плюсы. Правила съемки портрета человека. Сходство портретной фотографии и портретной живописи.

#### **Тема 23. Репортажная съемка.**

Особенности репортажной съемки. Виды репортажной съемки. Осмысленность, эмоциональность и неподдельность снимка, демонстрирующего реальное течение как главная цель репортажа

#### **Организация фотовыставки.**

Раскрытие возможностей учащихся продемонстрировать свой творческий потенциал в искусстве фотографии через организацию выставки их работ, над которыми они трудились в течении учебного года. Организация серии мастер-классов по фотографии для посетителей выставки. Выбор лучших фотографий путем зрительского голосования и поощрение их авторов ценными призами. Выявление и поддержка одаренных фотолюбителей, обмен опытом.

#### **Тема 24. Корректирующие слои.**

Создание корректирующих слоев.

**Практика:** Коррекция и настройка изображения путем наложения информации корректирующих слоев: Яркость/Контраст, Экспозиция, Уровни и Кривые, Цветовой тон/Насыщенность, Цветовой баланс и другие.

#### **Тема 25. Ретушь, восстановление и раскрашивание черно-белых ретро фотографий.**

Восстановление поврежденных участков черно-белой фотографии с использованием пройденных ранее инструментов ретуши. Раскрашивание в цвета различных участков чернобелой фотографии.

**Практика:** Удаление дефектов старой фотографии (трещин, царапин), восстановление поврежденных участков путем клонирования.

Создание и применение корректирующих слоев; изменение на них цветового тона и насыщенности; стирание лишних участков. Применение быстрой маски: создание нужного выделения; копирование на новый слой; изменение на нем цветового тона и насыщенности.

#### **Тема 26. Обтравочная маска.**

Применение обтравочной маски.

**Практика:** Создания эффектов на изображении путем создания рисунка, узора или контура на отдельном слое.

#### **Тема 27. Дополнительные приемы обработки и работы с фотографиями.**

Включение режима Быстрая маска, выделение и редактирование инструментом Кисть нужной области изображения; выключение режима и получение готового выделения. Коррекция изображения путем наложения корректирующих слоев: Уровни, Кривые, Цветовой тон/Насыщенность и др. Применение инструментов Размытие и Резкость, Осветление и Затемнение.

**Практика:** Выделение сложных объектов с помощью инструмента Быстрая маска. Наложение на изображение корректирующих слоев. Добавление на изображение эффектов размытия или резкости, осветления или затемнения.

#### **Тема 28. Создание флаера и баннера.**

Практическое усвоение и закрепление навыков создания сложных графических изображений с использованием различных эффектов. Создание печатной продукции с использованием творческого подхода. Презентация учащимися собственных готовых работ.

**Творческое задание:** Изготовление макетов флаера и баннера: компоновка изображений и клипартов, добавление фотографии учащихся, а также логотипа и текстовой информации.

#### **Экскурсия. Знакомство с деятельностью телестудии.**

Приобретение учащимися теоретических навыков применительно к профилю работы в телестудии. Экскурсия по отделам телестудии, знакомство с деятельностью сотрудников. Ознакомление с процессом создания телепередач и видеороликов сотрудниками и использования ими навыков видеомонтажа.

**Тема 29. Основы видеосъемки. Основы работы в программе видеомонтажа.**

Настройка видеокамеры или фотоаппарата. Виды планов. Точка съемки. Правила построения композиции. Соотношение сторон кадра. Движение кадров. Правило третей. Баланс и симметрия. Баланс белого. Цветовой режим. Выбор локаций.

Назначение и применение программы Sony Vegas. Обзор интерфейса программы. Основы создания простого проекта Sony Vegas из готовых медиафайлов. Перемещение, склеивание, обрезка и разделение клипов на дорожках в монтажной области. Появление и уход в затемнение. Сохранение проекта. Визуализация видеоролика.

**Практика:** Практическое знакомство с техникой видеосъемки. Видеосъемка в разных режимах и локациях. Усвоение и закрепление навыков работы в программе видеомонтажа.

#### **Тема 30. Создание видеоролика.**

Создание проекта Sony Vegas из отснятых фото- и видеоматериалов, а также медиафайлов, скачанных из сети интернет. Применение к материалам проекта переходов, видеоэффектов, добавление текста и прокручиваемых титров, использование технологии Хромакей. Добавление собственного логотипа на видео. Сохранение проекта. Визуализация видеоролика.

**Творческое задание**: Создание проекта Sony Vegas на свободную тему с использованием творческого подхода и визуализация видеоролика. Презентация учащимися собственных готовых работ.

#### **Тема 31. Создание слайдшоу из фотографий учащихся.**

Создание проекта Sony Vegas из отснятых фотографий и применение к ним различных переходов, видеоэффектов и стилей. Визуализация слайдшоу.

**Творческое задание**: Создание проекта Sony Vegas на свободную тему с использованием творческого подхода и визуализация слайдшоу. Презентация учащимися собственных готовых работ.

#### **Итоговое занятие. Просмотр работ.**

Обсуждение проделанной работы с учащимися. Анализ успеха и ошибок в работе за прошедший учебный год. Выявление самых интересных, а также трудных моментов в ходе образовательного процесса и практической деятельности. Просмотр готовых работ – фотографий, графических работ, видеоклипов и слайдшоу из фотографий, сделанных учащимися, их обсуждение.

#### **Список литературы**

1. Лапин А.И. – Фотография как...: Учебное пособие. Издательство: ООО «Тримедиа Контент», 2004. – 305 с.

2. Акопян М. Как фотографировать людей / Мариам Акопян. – М.: Эксмо, 2012. – 176 с. : ил.

3. Правила фотографии и как их нарушать / [пер. с англ. Н. А. Ершова]. – М.: Эксмо, 2014. – 192 с. – (Мастер фотографии).

4. Келби, Скотт. Цифровая фотография: готовые рецепты.: Пер. с англ. – М.: ООО «И.Д. Вильямс», 2015. – 232 с.: ил. – Парал. тит. англ.

5. Гейлер, Марк. Основы композиции и художественной фотосъемки: профессиональный подход к творчеству / Марк Гейлер; [пер. с англ. С. В. Корсакова]. – Москва: NT Press, 2005 (Самара: Самарский Дом печати). – 219 с. : ил., портр.; 26 см. – (Фотография).

6. Артем Кашканов. О фотографии простым языком: [Электронный ресурс]. URL: http://www.artem-kashkanov.ru/pdf-books.html

7. Артем Кашканов. Как научиться фотографировать: [Электронный ресурс]. URL: http://www.artem-kashkanov.ru/article106.html

8. Учебник фотографии. Основы фотографии и начальное руководство по съёмке: [Электронный ресурс]. URL: https://64bita.ru/basicshot.html

9. Бойер Питер. Photoshop CS6 для чайников; пер. с англ. и ред. И. В. Бернштейна. - М.: Диалектика, 2013. - 448 с.

10. Самоучитель по фотошопу CS5 и CS6 для начинающих: [Электронный ресурс]. URL: http://psand.ru/onlayn-uchebnik-po-fotoshopu/.

11. Дунаев В. Photoshop CS: Понятный самоучитель. – СПб.: Питер, 2013. – 208 с.: ил.

12. Айсманн К., Палмер У. Ретуширование и обработка изображений в Photoshop (+CD) (3-е изд.). – М.: Вильямс, 2008. – 586 с.

13. Работа со светом: [Электронный ресурс]. URL: https://www.provideomontaj.ru/poleznyesovety/rabote-s-svetom/.

14. Основы видеосъемки: [Электронный ресурс]. URL:

https://www.youtube.com/watch?v=mg2Ctr3nYl8&list=PLxMFDSy3QCk5UjoqZzevecDdXy8 uNO-G.

15. Райтман М.А. Видеомонтаж в Sony Vegas Pro 13. - М.: ДМК-Пресс, 2014. - 432 с.: ил.

# ДОКУМЕНТ ПОДПИСАН<br>ЭЛЕКТРОННОЙ ПОДПИСЬЮ

# СВЕДЕНИЯ О СЕРТИФИКАТЕ ЭП

Сертификат 310227031995278721568419988831218614170173341464

Владелец Гарматарова Серафима Гавриловна

Действителен С 05.09.2022 по 05.09.2023